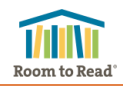

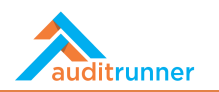

## 4. MANAGEMENT RESPONSE TASK

If you are designated as an Action Owner for an observation during an internal audit activity, you will receive a Management Response task, right after the Exit Meeting takes place.

Management Response

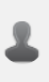

Management Response to Process Audit Activity - Business Unit Training 2 Please state your response and action plan to the findings of Process Audit activity "Business Unit Training 2".

**Internal Audit** 29530

In the Management Response task, you can view the details of the internal audit observation, for which you are requested to provide a statement along with an action plan, if available.

In the Entity's Statement field, enter your management response for the internal audit observation along with the action plan details you propose, if available.

Please pay attention to the content and spelling, as your statements in this section will be automatically inserted to the Audit Report without any changes. If you have extra notes and comments, you may enter them in the Notes field below.

## Choose your action plan status:

If you do not propose an action plan for the observation, select No.

If you have already completed the action plan, select Yes - Completed. In this case, you will be expected to upload a file as evidence.

If you propose a new action plan, select Yes. In this case, select the proposed deadline for your action plan.

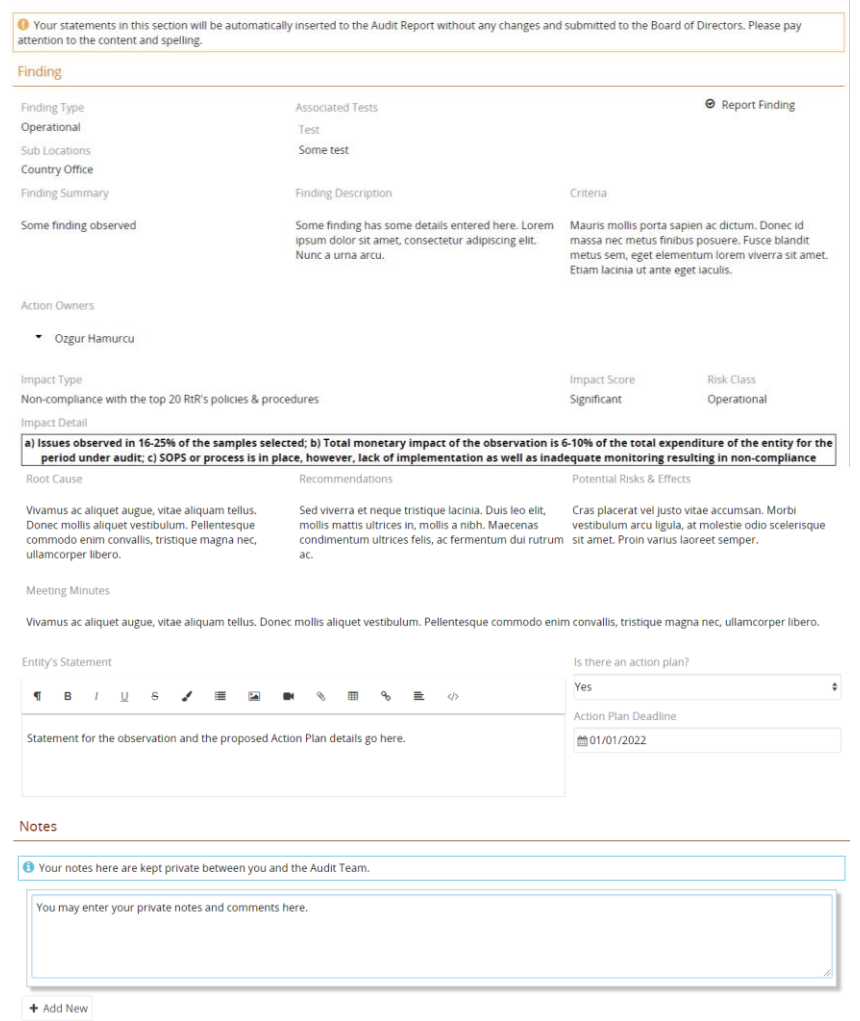

You may save your work by clicking  $\Box$  Save as Draft action. The task will be available in your Inbox. You will lose your work if you do not save, close the browser, or select  $\times$  Close action.

You may send your statement and action plan details to internal audit team by clicking  $\mathcal A$  Send action. Your statement and action plan details will then be sent to approval of the Lead Auditor of the particular audit activity, and Internal Audit Group Management consecutively. You will receive the task back if your statement is rejected at any step. If approved, your statement will be placed in the audit report and you will then receive an Internal Audit Action Plan Follow-up task, if you proposed an action plan.